<span id="page-0-0"></span>Administrative Support Professionals are the backbone of every organization and directly impact its success. The journey to becoming an effective, high performing administrative support professional is challenging but worth the trip. Make a learning investment in your career and the success of your organization by following the Roadmap for Administrative Support Professionals. [START YOUR JOURNEY NOW!!!](#page-1-0) 

All courses are included in a one year subscription to the MindLeaders eLearning Catalog. [Click here](http://www.state.nj.us/csc/employees/training/pdf/BusinessSkillDesktopAdvancedITOnlineCatalog2.pdf) to view the courses.

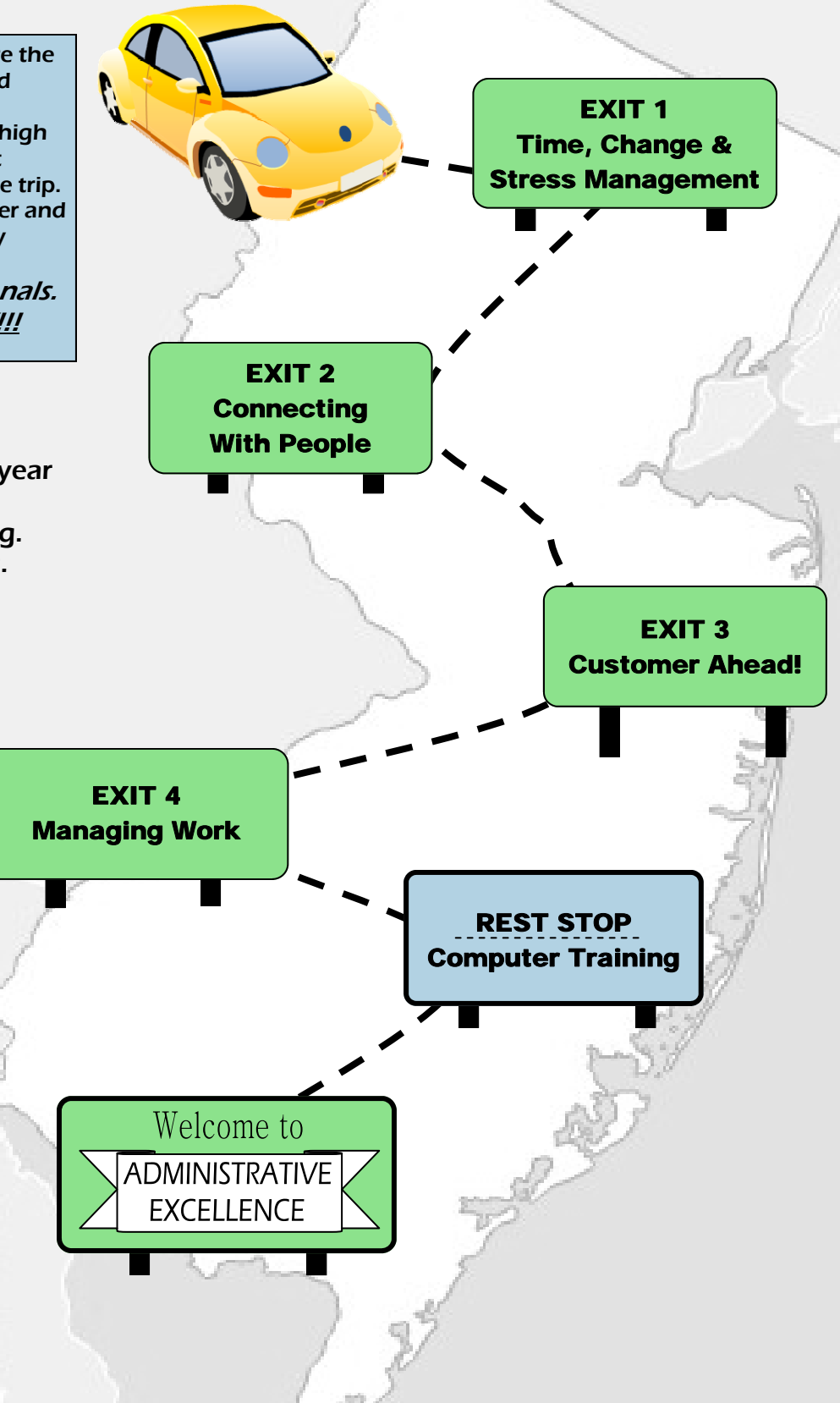

For additional information on the Learning Management System (LMS), [Click here.](http://www.state.nj.us/csc/employees/training/elearning.html)

### **START YOUR JOURNEY NOW!!!**

### <span id="page-1-0"></span>Exit 1 - Time, Change & Stress Management (17 hours, 1 minute)

### **PersonalManagement - (Total Time: 4 hours, 27 minutes) back to map**

### Complete the following courses:

- Business Protocol (Self- Management (Videos) Course 2 ) 17 minutes
- Leap of Faith (Self-Management (Videos) Course 6) 17 minutes
- Self Motivation Through Self Talk (Self-Management (Videos) Course 7) 21 minutes
- Self Talk First Aid Kit (Self-Management (Videos) Course 8) 20 minutes
- The Influence Edge Model (Self-Management (Videos) Course 11) 16 minutes
- Becoming More Assertive (Self-Management (Videos) Course 1) 17 minutes
- Goal Setting and Action Planning (Self-Management (Videos) Course 5) 19 minutes
- Been There, Done That, Now What? (Career Development (Videos) Course 1) 2 hours
- The Influence Edge and Your Career (Career Development (Videos) Course 2) 12 minutes
- Working Wounded: Dealing With a Messy Desk (Self-Management (Videos) Course 12) 2 minutes
- Working Wounded: Getting More Work Done (Self-Management (Videos) Course 13) 3 minutes
- Working Wounded: Office Politics (Self-Management (Videos) Course  $14$ ) 3 minutes

### **Managing Change - (Total Time: 2 hours, 36 minutes)**

Complete the following courses:

- Dealing With Non-Stop Change (Self-Management (Videos) Course 4) 20 minutes
- Working With Individuals (Managing Change Course 3) 2 hours
- The Influence Edge and Change (Self-Management (Videos) Course 10 16 minutes

### **Time Management - (Total Time: 6 hours)**

Complete the following courses:

- Prioritizing and Procrastinating (Time Management for Maximum Productivity Course 2) 1 hour
- Controlling Time Leaks (Time Management for Maximum Productivity Course  $5$ ) 1 hour
- Evaluating and Improving Time Management (Time Management Fundamentals Course  $1$ ) 2 hours
- Organizing Tasks and Creating Uninterrupted Time (Time Management Fundamentals Course 2) 2 hours

### **Stress Management - (Total Time: 3 hours, 58 minutes)** *back to map*

Complete the following courses:

- Stress on the Job (Stress Management Course 1) 1 hour, 3 minutes
- Resisting Stress (Stress Management Course 2) 59 minutes
- Assertiveness (Stress Management Course 3) 1 hour
- Coping With Anger (Stress Management Course 4) 56 minutes

### Exit 2 - Connecting with People (18 hours, 44 minutes)

### **Faceto Face Communication - (Total Time: 6 hours) back to map**

Complete the following courses:

- Elements of Powerful Communication (Communicating With Power Course  $1$ ) 1 hour
- Persuasive Appeals (Communicating With Power Course  $2$ ) 1 hour
- Active Listening (Communicating With Power Course 4) 2 hours
- Communication (Dealing With Difficult People Course 6) 2 hours

### **Written Communication - (Total Time: 12 hours, 21 minutes) back to map**

Complete the following courses:

- Effective Business Writing (Communication (Videos) Course 2) 21 minutes
- Writing Skills (Effective Business Communication Course 2) 2 hours
- Letters (Effective Business Communication Course 4) 2 hours
- Memos, E-mail and Other Communication (Effective Business Communication Course 5) 1 hour
- Reports (Effective Business Communication Course  $6$ ) 1 hour
- Writing Effective E-Mails (E-Mailing Your Way to the Top Course  $2$ ) 3 hours
- Fundamental Sentence Structures (Grammar Course 1) 3 hours

### **Telephone Techniques - (Total Time: 23 minutes)**

Complete the following courses:

Telephone Etiquette (Communication (Videos) – Course 8) – 23 minutes

### Exit 3 - Customers Ahead! (19 hours, 6 minutes)

### **Dealing with Difficult People - (Total Time: 6 hours)**

Complete the following courses:

- Consideration (Dealing With Difficult People Course 2) 2 hours
- Attitude (Dealing With Difficult People Course 3) 1 hour
- Trust (Dealing With Difficult People Course 4) 1 hour
- Power (Dealing With Difficult People Course 5) 1 hour
- Responsibility (Dealing With Difficult People Course 7) 1 hour

### **Customer Service - (Total Time: 5 hours, 48 minutes)**

Complete the following courses:

- Defining Service (Customer Service Course 1) 5 hours
- Delighting Your Customers (Customer Service (Videos) Course 2) 3 minutes
- Dealing With Customer Complaints (Customer Service (Videos) Course 8)- 15 minutes
- Exceeding Customer Expectations (Customer Service (Videos) Course 9) 13 minutes
- Getting to Know Your Customers (Customer Service (Videos) Course 10 ) 17 minutes

### **Conflict Resolution - (Total Time: 5 hours, 18 minutes) back to map**

Complete the following courses:

- Resolving Conflict (Communicating With Power Course 5) 2 hours
- Resolving Conflict (Communication (Videos) Course 7) 15 minutes
- Working Wounded: Working Through Conflict (Communication (Videos) Course 15) 3 minutes
- Understanding Behavioral Intentions (Building Relationships Course 2) 2 hours
- Choosing Your Approach (Building Relationships Course 3) 1 hour

### **Networking - (Total Time: 2 hours)**

Complete the following courses:

Socializing at Work (Building Relationships – Course 1) – 2 hours

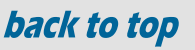

### Exit 4 - Managing Work (16 hours, 39 minutes)

### **Team Building - (Total Time: 4 hours)**

Complete the following courses:

- Building Effective Teams (Teams That Work Course  $1$ ) 2 hours
- **•** Leading Effective Teams (Teams That Work Course  $2$ ) 2 hours

### **Introduction to Management & Leadership - (Total Time: 5 hours, 39 minutes) back to map**

### Complete the following courses:

- Functions of Frontline Management (Fundamentals of Business Management Course 2) 3 hours
- Ready! Set! Manage! (Management Skills Introduction Course  $1$ ) 35 minutes
- Bringing the Workplace to Life (Interview) (Management (Videos) Course 2) 3 minutes
- Creating and Communicating Vision (Leadership (Videos) Course  $1$ ) 19 minutes
- Creating Organizations With Many Leaders (Interview) (Leadership (Videos) Course 2 6 minutes
- The Leadership Challenge: Challenge the Process (Leadership (Videos) Course 16) 25 minutes
- The Leadership Challenge: Enable Others to Act (Leadership (Videos) Course 17) 24 minutes
- The Leadership Challenge: Encourage the Heart (Leadership (Videos) Course 18 24 minutes
- The Leadership Challenge: Model the Way (Leadership (Videos) Course 20) 23 minutes

### **Problem Solving & Decision Making - (Total Time: 7 hours) back to map**

Complete the following courses:

- Fixing Problems (Customer Service Course 3) 4 hours
- The Productive Thinking Model (Problem Solving Through Productive Thinking Course 3) 3 hours

### Rest Stop - Computer Training

### **Computer Training - (Total Time: Minimum of 10 hours)**

Students must select at least one Excel, PowerPoint and Word cours[e from the catego](#page-0-0)ries of courses listed below. Please note that categories have been included fo[r](#page-4-0)  $2010$  and  $2010$  courses and your selections should be based on the version of the software that is available in your organization. At least 10 hours of training must be obtained after completing all the selected courses in this section. Please make your selections based upon both your personal development needs and the needs of your organization. If you are unsure as to where to start in each category, begin by opening the first course and completing the skills assessment. If you are able to master the skills assessment for that particular course please select another higher level course that better fits your developmental needs.

### **\*PLEASETO NEXT PAGES FOR THE LIST OF COMPUTER COURSES.**

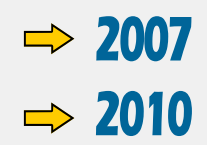

back to top

### <span id="page-4-0"></span>Computer Training (cont.)

### **Computer Training - (Total Time: Minimum of 10 hours)**

For 2007 users, please select at least one Excel, one PowerPoint and one Word course for a combined minimum of 10 hours of training.

### *Excel 2007*

- Getting Started (Excel 2007 Course  $1$ ) 2 hours
- Creating a Worksheet (Excel 2007 Course 2) 3 hours
- Formatting Data (Excel 2007 Course 3) 1 hour
- Editing and Printing Worksheets (Excel 2007 Course 4) 1 hour
- Managing Worksheets (Excel 2007 Course 5) 2 hours
- Using Charts and Objects (Excel 2007 Course 6) 2 hours

### *Excel 2007 Advanced*

- Filtering and Sorting Data (Excel 2007 Advanced  $-$  Course 1)  $-$  2 hours
- Using Pivot Tables (Excel 2007 Advanced Course 2) 2 hours
- Working with Functions (Excel 2007 Advanced Course 3) 3 hours
- Using Data Analysis Tools (Excel 2007 Advanced Course 4) 1 hour
- Automating with VBA Macros (Excel 2007 Advanced Course 5) 2 hours
- Adding Connections and Importing Data (Excel 2007 Advanced Course 6) 2 hours

### *PowerPoint 2007*

- Getting Started (PowerPoint 2007 Course  $1$ ) 2 hours
- Developing a Presentation (PowerPoint 2007 Course 2) 2 hours
- Design Elements (PowerPoint 2007 Course 3) 2 hours
- Inserting Shapes (PowerPoint 2007 Course  $4$ ) 3 hours
- Formatting Shapes (PowerPoint 2007 Course 5) 3 hours
- Clip Art, Pictures and WordArt (PowerPoint 2007 Course 6) 2 hours
- SmartArt Graphics (PowerPoint 2007 Course 7) 2 hours
- Charts and Tables (PowerPoint 2007 Course 8) 3 hours

### *Word 2007*

- Getting Started (Word 2007 Course  $1$ ) 2 hours
- Typing and Editing Text (Word 2007 Course 2) 3 hours
- Formatting Text (Word 2007 Course 3) 2 hours
- Formatting Paragraphs and Lists (Word 2007 Course 4) 3 hours
- Building Tables (Word 2007 Course 5) 2 hours
- Working with Images (Word 2007 Course 6) 2 hours

### Destination:

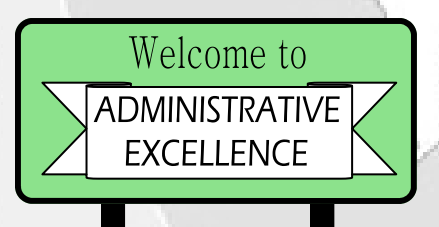

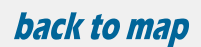

back to top

### <span id="page-5-0"></span>Computer Training (cont.)

### **Computer Training - (Total Time: Minimum of 10 hours)**

For 2010 users, please select at least one Excel, one PowerPoint and one Word course for a combined minimum of 10 hours of training.

### *Excel 2003 to 2010 Upgrade*

What's New in Excel 2010 (Excel 2003 to 2010 Upgrade – Course 4) – 2 hours

### *Excel 2010*

Using Excel 2010 (Excel 2010 – Course 1) – 2 hours

### *Excel 2010 MOS\**

- Becoming Familiar with Excel (Excel 2010 MOS Course 1) 4 hours
- Performing Basic Workbook Tasks (Excel 2010 MOS Course 2) 3 hours
- Working with Formulas and Functions (Excel 2010 MOS Course 3) 4 hours
- Modifying Workbooks and Worksheets (Excel 2010 MOS Course 4) 3 hours
- Formatting Worksheets (Excel 2010 MOS Course 5) 3 hours
- Viewing and Printing (Excel 2010 MOS Course  $6$ ) 2 hours
- Working with Graphics (Excel 2010 MOS Course 7) 3 hours
- Charting, Sorting and Filtering Data (Excel 2010 MOS- Course 8)  $-$  2 hours
- Reviewing and Sharing Data (Excel 2010 MOS Course 9) 4 hours

### *PowerPoint 2003 to 2010 Upgrade*

What's New in PowerPoint 2010 (PowerPoint 2003 to 2010 Upgrade— Course 4) — 4 hours

### *PowerPoint 2010*

Using PowerPoint 2010 (PowerPoint 2010 – Course 1) – 4 hours

*\* The courses in this category are designed to prepare students for the MicrosoŌ Office Specialist exam. However, the primary focus of each course is to master the topical content.* 

-next page

### Computer Training (cont.)

### *Word 2010*

Using Word 2010 (Excel 2010 – Course  $1$ ) – 3 hours

### *Word 2010 MOS***\***

back to map

- Getting Started with Word 2010 (Word 2010 MOS Course 1) 3 hours
- Formatting Texts (Word 2010 MOS Course 2) 2 hours
- Formatting Paragraphs and Lists (Word 2010 MOS Course 3) 2 hours
- Creating Tables (Word2010 MOS Course  $4$ ) 2 hours
- Controlling Page Setup (Word 2010 MOS Course 5) 4 hours
- Templates, Themes and Quick Parts (Word2010 MOS Course 6) 3 hours
- Working with Pictures and Clip Art (Word2010 MOS Course 7) 3 hours
- Creating Shapes and SmartArt (Word 2010 MOS-Course 8) 3 hours
- Reviewing Documents (Word 2010 MOS— Course 9) 2 hours
- Creating References and Links (Word 2010 MOS-Course 10)  $-$  3 hours
- Sharing and Sending Documents (Word 2010 MOS Course 11) 3 hours

*\* The courses in this category are designed to prepare students for the MicrosoŌ Office Specialist exam. However, the primary focus of each course is to master the topical content.*

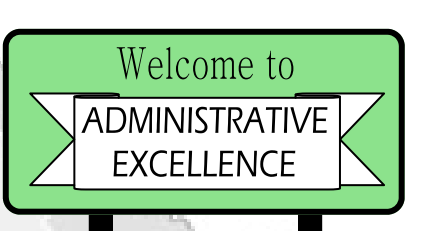

Destination:

back to top